**AC3 Tool Crack [32|64bit] [2022]**

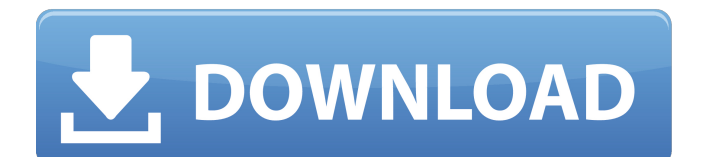

# **AC3 Tool Free Download**

\* Downmix, Dynamic Range Control, Normalize, Remove Noise, Sampling Rate Control, You can use it to convert AC3 to WAV and MP3. \* The interface is very simple and easy-to-use. It uses tabs to organize the functional options. VLC Media Player - the best free media player ever, easy to use and even easier to configure. "VLC is free software available for GNU/Linux, Mac OS X and Microsoft Windows. It was designed as a simple and efficient media player. " VLC Media Player is the best free media player ever... Orca! file viewer and audio player by VLC. Orca! is a beautiful, easy-to-use program that enhances the visual appearance and functionality of the VLC Media Player (www.videolan.org) (source code available at Orca! does not require VLC to run and it is in no way associated... Gamma correction is implemented in vlcextractor with a user-configurable color balance (for example via an ICC-profile) and with an automatic detection for lossless compression and bad data. This is important to avoid a loss of details in the data but in addition it makes all video files compatible with all video-players... Currently vlcplayer support 3 formats out of 8! We are working to bring the most formats (maybe all) in one Player tool. You will find more infos in the VLC forum or chat room. We appreciate all kind of contributions to make your video life easier! Have a good dayQ: Python 3.x, importing pandas, not in an initializer? I have a much bigger issue than I've asked this question to, but I thought this might be a smart bet. Here's the full story: I'm writing a card game that uses the SimpleLands and Other Lands packs. I have a Python package called lands.py in a folder on a network drive that a bunch of people can access that contains all the land data in a simple format. I have a python script called landparser.py that reads the lands.csv data from this folder and uses pandas to combine it into a unified list of land types and their info. These scripts run fine as stand-alone utilities, but when I package them as

## **AC3 Tool Crack +**

Main Features of Ac3Tool... Convert video files between popular video formats: AVI, MPEG, FLV, MXF, MOV, WMV, 3GP, DAT, MPG, ASF, MP3, MP4, AVCHD, 3G2, VOB, H.264/AVC, HEVC/H.265, MKV, FLV1, WMV1, DVD, MVF, MKV, NSV, TS, TSX, OGM and MP2. RealVideo Compressor is a powerful video conversion tool that allows you to easily convert popular video formats (AVI, MPEG, FLV, MXF, MOV, WMV, 3GP, DAT, MPG, ASF, MP3, MP4, AVCHD, 3G2, VOB, H.264/AVC, HEVC/H.265, MKV, FLV1, WMV1, DVD, MVF, MKV, NSV, TS, TSX, OGM and MP2) to other formats. Video... Convert video files between popular video formats: AVI, MPEG, FLV, MXF, MOV, WMV, 3GP, DAT, MPG, ASF, MP3, MP4, AVCHD, 3G2, VOB, H.264/AVC, HEVC/H.265, MKV, FLV1, WMV1, DVD, MVF, MKV, NSV, TS, TSX, OGM and MP2. RealVideo Compressor is a powerful video conversion tool that allows you to easily convert popular video formats (AVI, MPEG, FLV, MXF, MOV, WMV, 3GP, DAT, MPG, ASF, MP3, MP4, AVCHD, 3G2, VOB, H.264/AVC, HEVC/H.265, MKV, FLV1, WMV1, DVD, MVF, MKV, NSV, TS, TSX, OGM and MP2) to other formats. Video... Convert video files between popular video formats: AVI, MPEG, FLV, MXF, MOV, WMV, 3GP, DAT, MPG, ASF, MP3, MP4, AVCHD, 3G2, VOB, H.264/AVC, HE b7e8fdf5c8

# **AC3 Tool Crack + Download [Latest] 2022**

------------------------------------ AC3Tool is a very nice and easy-to-use software for converting AC3 files to MP3, WAV, WMA and Ogg Vorbis. It uses AC3Tool vst2p2p, "AC3Tool for windows" that allows you to play AC3/CBR/CBR+/DTS/DTS-X even with the free X-Fi Xtreme Audio Driver. It allows you to downmix, normalize and set the dynamic range. It also allows you to turn on and off AC-3 Standard Stereo Enhancement. It enables you to convert AC3 to WAV files and MP3, WMA, Ogg Vorbis, FLAC and APE files. The data are saved in 16-bit FLAC in the original bitrate and the quality is adjustable. How to use AC3 Tool? ------------------------------------------------------- Requirements: - You must have access to Internet. - You must have "AC3Tool vst2p2p" or install it on your PC. What's new in the v1.2.0.0? - The fix for "it is so slow with the WAV/Mp3 conversion". - The fix for "it is so slow with the WAV/Mp3 conversion" - The fix for "it is impossible to re-size the created files after conversion" - The fix for "the new failed mp3 conversion" - The fix for "it is impossible to get a reasonable quality when converting to Ogg" - The fix for "The output file is blank" - The fix for "it is impossible to set the volume in CBR/CBR+" - The fix for "the saved playlists can't be opened" - The fix for "AC3Tool cannot be installed while an other software of vst2p2p is installed" - The fix for "it is impossible to activate the "replace with another file"-function" - The fix for "it is impossible to set the volume in CBR/CBR+" - The fix for "the output file is blank" - The fix for "the new failed mp3 conversion" - The fix for "it is impossible to set the volume in CBR/CBR+" - The fix for "it is impossible to set the volume in CBR/CBR+" -

#### **What's New in the AC3 Tool?**

------------------------- In this tool you can do AC3 to MP3 and WAV to AC3 conversion. Main features of this tool are: - User can select/unselect AC3 channels in a tag. - Filters and normalization. - Audio properties: volume, pan, toggling more than one track. - Fast conversion speed. - Fine-tune the conversion quality by adjusting format. - Fast vStrip extraction. - Load/save options: instead of exporting the file you want you can also choose to save it in the same directory. - More conversion parameters. - Other improved features. Ac3Tool have won the 4th rank in WinAVI Forum. For those who want to use vStrip to extract audio, Ac3Tool can extract audio in the following formats: .mp3,.mp4,.m4a,.m4b,.wv For those who want to use Lame to convert audio, Ac3Tool can convert audio in the following formats: .wav,.mp3,.m4a,.m4b,.wv For those who want to use Windows Audio Vista Codec to convert audio, Ac3Tool can convert audio in the following formats: .mp3,.m4a,.m4b,.wv In addition, it can also convert audio in.mp4 files. === How to use Ac3Tool === Ac3Tool is easy-to-use. Just import the following files to the program: . \* WAV file. (AC3 Tool won't start if you select only a WAV file.) . \* DumpAC3Tool.ini (Ac3Tool won't start if you don't have this file.) . \* WAV file. (AC3 Tool won't start if you select only a WAV file.) . \* \*DumpAC3Tool.ini\* (Ac3Tool won't start if you don't have this file.) When you start Ac3Tool, you can quickly preview the audio and you can also save/export the WAV file in the same directory of the \*.ini\* file. Just choose the number of samples and the number of channels you want to convert. Then you can select the desired samples and choose the desired number of channels to convert. If your WAV file is not a stereo audio file, you

# **System Requirements For AC3 Tool:**

Windows 98/ME/2000/XP/Vista/7/8/8.1/10 Minimum: OS: Windows 98/ME/2000/XP/Vista/7/8/8.1/10 Minimum: OS: DirectX 9.0c CPU: Pentium III 700MHz, AMD K6-2 450MHz, Athlon 2000 MHz Memory: 512MB Hard Drive: 1GB Sound Card: DirectX 9.0c compatible sound card Video Card: DirectX

[https://hidden-cove-36252.herokuapp.com/BGL\\_Installer.pdf](https://hidden-cove-36252.herokuapp.com/BGL_Installer.pdf) [http://snowtibbest.yolasite.com/resources/GpsGate-SMS-Proxy-Crack-With-Registration-Code-3264bit-](http://snowtibbest.yolasite.com/resources/GpsGate-SMS-Proxy-Crack-With-Registration-Code-3264bit-Latest.pdf)[Latest.pdf](http://snowtibbest.yolasite.com/resources/GpsGate-SMS-Proxy-Crack-With-Registration-Code-3264bit-Latest.pdf) <https://chronicpadres.com/caps-lock-indicator-2-0-4-9-crack/> <http://mandarininfo.com/?p=26143> <https://dry-reef-61660.herokuapp.com/laurhar.pdf> <http://raga-e-store.com/netcafe-ds-free/> <https://gembeltraveller.com/easy-encryptor-6-41-1-crack/> <https://peaceful-taiga-14961.herokuapp.com/joeadd.pdf> [https://pouss-mooc.fr/2022/07/04/fasttask-with-registration-code-free-download-3264bit](https://pouss-mooc.fr/2022/07/04/fasttask-with-registration-code-free-download-3264bit-updated-2022/)[updated-2022/](https://pouss-mooc.fr/2022/07/04/fasttask-with-registration-code-free-download-3264bit-updated-2022/) <https://movingbay.com/pingher-crack/> <http://ocabri.yolasite.com/resources/CityCAD-250-Crack-Activator-Download-X64-Latest-2022.pdf> <https://lannews.net/advert/tfast-crack-download-mac-win-2022-latest/> [https://ictlife.vn/upload/files/2022/07/lIqf3oNnD8jVVZVGmc8K\\_04\\_c71cd8213f1ea504ea0b98640890](https://ictlife.vn/upload/files/2022/07/lIqf3oNnD8jVVZVGmc8K_04_c71cd8213f1ea504ea0b986408901dab_file.pdf) [1dab\\_file.pdf](https://ictlife.vn/upload/files/2022/07/lIqf3oNnD8jVVZVGmc8K_04_c71cd8213f1ea504ea0b986408901dab_file.pdf) [https://infinite-caverns-47494.herokuapp.com/Stupid6000\\_Web\\_Browser.pdf](https://infinite-caverns-47494.herokuapp.com/Stupid6000_Web_Browser.pdf) <https://www.ulethbridge.ca/system/files/webform/2022/07/borgchat.pdf> <https://webflow-converter.ru/dbpoweramp-batch-ripper-crack-serial-number-full-torrent-free/> <http://eventaka.com/?p=25167> <http://jadetana.com/?p=22240> <https://techguye.com/ppt-to-image-converter-3000-crack-win-mac/> [http://acmytvia.yolasite.com/resources/Task-Killer--Crack--With-Full-Keygen-Free-Download-](http://acmytvia.yolasite.com/resources/Task-Killer--Crack--With-Full-Keygen-Free-Download-Latest.pdf)

[Latest.pdf](http://acmytvia.yolasite.com/resources/Task-Killer--Crack--With-Full-Keygen-Free-Download-Latest.pdf)